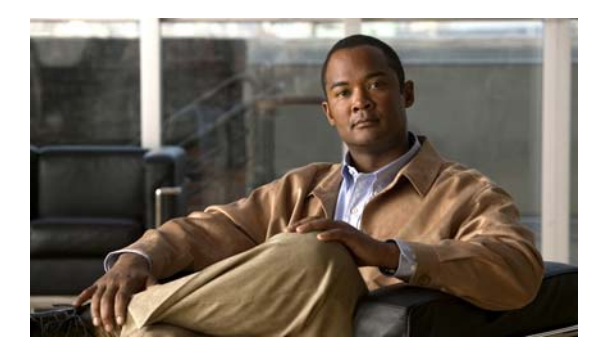

# **INDEX**

# **A**

aaa accounting dot1x command **2-1** aaa authentication dot1x command **2-3** aaa authorization network command **2-5** AAA methods **2-3** abort command **2-754** access control entries See ACEs access control lists See ACLs access groups IP **2-149** MAC, displaying **2-527** access list, IPv6 **2-212** access map configuration mode **2-280** access mode **2-697** access ports **2-697** ACEs **2-84, 2-349** ACLs deny **2-82** displaying **2-399** for non-IP protocols **2-258** IP **2-149** matching **2-280** on Layer 2 interfaces **2-149** permit **2-347** action command **2-6** address aliasing **2-330** aggregate-port learner **2-335** allowed VLANs **2-716** apply command **2-754** archive download-sw command **2-8**

archive tar command **2-11** archive upload-sw command **2-14** arp access-list command **2-16** authentication failed VLAN See dot1x auth-fail vlan auth-fail max-attempts See dot1x auth-fail max-attempts auth-fail vlan See dot1x auth-fail vlan authorization state of controlled port **2-116** autonegotiation of duplex mode **2-128** auto qos voip command **2-18**

### **B**

BackboneFast, for STP **2-629** backup interfaces configuring **2-691** displaying **2-462** boot (boot loader) command **A-2** boot auto-download-sw command **2-22** boot config-file command **2-24** boot enable-break command **2-25** boot helper command **2-26** boot helper-config file command **2-27** booting Cisco IOS image **2-30** displaying environment variables **2-408** interrupting **2-22, 2-25** manually **2-28**

boot loader accessing **A-1** booting Cisco IOS image **A-2** helper image **2-26** directories creating **A-14** displaying a list of **A-7** removing **A-18** displaying available commands **A-12** memory heap utilization **A-13** version **A-25** environment variables described **A-19** displaying settings **A-19** location of **A-20** setting **A-19** unsetting **A-23** files copying **A-5** deleting **A-6** displaying a list of **A-7** displaying the contents of **A-4, A-15, A-22** renaming **A-16** file system formatting **A-10** initializing flash **A-9** running a consistency check **A-11** prompt **A-1** resetting the system **A-17** boot manual command **2-28** boot private-config-file command **2-29** boot system command **2-30** BPDU filtering, for spanning tree **2-630, 2-664** BPDU guard, for spanning tree **2-632, 2-664** broadcast storm control **2-682**

# **C**

candidate switches See clusters cat (boot loader) command **A-4** CDP, enabling protocol tunneling for **2-237** channel-group command **2-31** channel-protocol command **2-34** Cisco SoftPhone auto-QoS configuration **2-18** trusting packets sent from **2-322** class command **2-35** class-map command **2-37** class maps creating **2-37** defining the match criteria **2-282** displaying **2-412** class of service See CoS clear dot1x command **2-39** clear eap sessions command **2-40** clear errdisable interface **2-41** clear ip arp inspection log command **2-42** clear ip arp inspection statistics command **2-43** clear ipc command **2-46** clear ip dhcp snooping database command **2-44** clear ipv6 dhcp conflict command **2-47** clear l2protocol-tunnel counters command **2-48** clear lacp command **2-49** clear mac address-table command **2-50, 2-51** clear pagp command **2-52** clear port-security command **2-53** clear spanning-tree counters command **2-55** clear spanning-tree detected-protocols command **2-56** clear vmps statistics command **2-57** clear vtp counters command **2-58** cluster commander-address command **2-59** cluster discovery hop-count command **2-61** cluster enable command **2-62**

cluster holdtime command **2-64** cluster member command **2-65** cluster outside-interface command **2-67** cluster run command **2-68** clusters adding candidates **2-65** binding to HSRP group **2-69** building manually **2-65** communicating with devices outside the cluster **2-67** members by using Telnet **2-376** debug messages, display **B-5** displaying candidate switches **2-415** debug messages **B-5** member switches **2-417** status **2-413** hop-count limit for extended discovery **2-61** HSRP standby groups **2-69** redundancy **2-69** SNMP trap **2-619** cluster standby-group command **2-69** cluster timer command **2-71** command modes defined **1-1** commands changed in Cisco IOS Release 12.2(20)SE **1-5** command switch See clusters configuration files password recovery disable considerations **A-1** specifying the name **2-24, 2-29** configuring multiple interfaces **2-145** config-vlan mode commands **2-740** description **1-4** entering **2-739** summary **1-2** copy (boot loader) command **A-5**

#### CoS

assigning default value to incoming packets **2-292** assigning to Layer 2 protocol packets **2-240** overriding the incoming value **2-292** CoS-to-DSCP map **2-296** CPU ASIC statistics, displaying **2-419** crashinfo files **2-138**

### **D**

debug auto qos command **B-2** debug backup command **B-4** debug cluster command **B-5** debug dot1x command **B-7** debug dtp command **B-8** debug eap command **B-9** debug etherchannel command **B-10** debug ilpower command **B-11** debug interface command **B-12** debug ip dhcp snooping command **B-13** debug ip igmp filter command **B-15** debug ip igmp max-groups command **B-16** debug ip igmp snooping command **B-17** debug ip verify source packet command **B-14** debug lacp command **B-18** debug mac-notification command **B-19** debug matm command **B-20** debug matm move update command **B-21** debug monitor command **B-22** debug mvrdbg command **B-23** debug nvram command **B-24** debug pagp command **B-25** debug platform acl command **B-26** debug platform backup interface command **B-27** debug platform configuration command **B-35** debug platform cpu-queues command **B-28** debug platform device-manager command **B-30** debug platform dot1x command **B-31** debug platform etherchannel command **B-32**

debug platform fallback-bridging command **B-33** debug platform forw-tcam command **B-34** debug platform ip arp inspection command **B-36** debug platform ip dhcp command **B-37** debug platform ip igmp snooping command **B-38** debug platform ip multicast command **B-40** debug platform ip unicast command **B-42** debug platform ip wccp command **B-44** debug platform led command **B-45** debug platform matm command **B-46** debug platform messaging application command **B-47** debug platform phy command **B-48** debug platform pm command **B-50** debug platform port-asic command **B-52** debug platform port-security command **B-53** debug platform qos-acl-tcam command **B-54** debug platform remote-commands command **B-55** debug platform resource-manager command **B-56** debug platform snmp command **B-57** debug platform span command **B-58** debug platform supervisor-asic command **B-59** debug platform sw-bridge command **B-60** debug platform tcam command **B-61** debug platform udld command **B-63** debug platform vlan command **B-64** debug pm command **B-65** debug port-security command **B-67** debug qos-manager command **B-68** debug spanning-tree backbonefast command **B-71** debug spanning-tree bpdu command **B-72** debug spanning-tree bpdu-opt command **B-73** debug spanning-tree command **B-69** debug spanning-tree mstp command **B-74** debug spanning-tree switch command **B-76** debug spanning-tree uplinkfast command **B-78** debug sw-vlan command **B-79** debug sw-vlan ifs command **B-81** debug sw-vlan notification command **B-82** debug sw-vlan vtp command **B-84**

debug udld command **B-86** debug vqpc command **B-88** define interface-range command **2-72** delete (boot loader) command **A-6** delete command **2-74** deny (ARP access-list configuration) command **2-75** deny (IPv6) command **2-77** deny command **2-82** detect mechanism, causes **2-129** DHCP snooping accepting untrusted packets from edge switch **2-177** enabling on a VLAN **2-183** option 82 **2-175, 2-177** trust on an interface **2-181** error recovery timer **2-135** rate limiting **2-180** DHCP snooping binding database binding file, configuring **2-173** bindings adding **2-171** deleting **2-171** displaying **2-480** clearing database agent statistics **2-44** database agent, configuring **2-173** displaying binding entries **2-480** database agent status **2-482, 2-484** renewing **2-380** dir (boot loader) command **A-7** directories, deleting **2-74** domain name, VTP **2-764, 2-768** dot1x auth-fail max-attempts **2-92** dot1x auth-fail vlan **2-94** dot1x command **2-90** dot1x control-direction command **2-96** dot1x critical global configuration command **2-98** dot1x critical interface configuration command **2-100** dot1x default command **2-102**

dot1x fallback command **2-103** dot1x guest-vlan command **2-104** dot1x host-mode command **2-107** dot1x initialize command **2-109** dot1x mac-auth-bypass command **2-110** dot1x max-reauth-req command **2-112** dot1x max-req command **2-113** dot1x multiple-hosts command **2-114** dot1x pae command **2-115** dot1x port-control command **2-116** dot1x re-authenticate command **2-118** dot1x re-authentication command **2-119** dot1x reauthentication command **2-120** dot1x test eapol-capable command **2-121** dot1x test timeout command **2-122** dot1x timeout command **2-123** dot1x violation-mode command **2-126** dropping packets, with ACL matches **2-6** drop threshold, Layer 2 protocol tunneling **2-237** DSCP-to-CoS map **2-296** DSCP-to-DSCP-mutation map **2-296** DTP **2-698** DTP flap error detection for **2-129** error recovery timer **2-135** DTP negotiation **2-702** dual-purpose uplink ports selecting the type **2-286** duplex command **2-127** dynamic-access ports configuring **2-687** restrictions **2-688** dynamic ARP inspection ARP ACLs apply to a VLAN **2-157** define **2-16** deny packets **2-75** display **2-403** permit packets **2-339**

clear log buffer **2-42** statistics **2-43** display ARP ACLs **2-403** configuration and operating state **2-475** log buffer **2-475** statistics **2-475** trust state and rate limit **2-475** enable per VLAN **2-167** error detection for **2-129** error recovery timer **2-135** log buffer clear **2-42** configure **2-161** display **2-475** rate-limit incoming ARP packets **2-159** statistics clear **2-43** display **2-475** trusted interface state **2-163** type of packet logged **2-168** validation checks **2-165** dynamic auto VLAN membership mode **2-697** dynamic desirable VLAN membership mode **2-697** Dynamic Host Configuration Protocol (DHCP) See DHCP snooping Dynamic Trunking Protocol See DTP

### **E**

EAP-request/identity frame maximum number to send **2-113** response time before retransmitting **2-123** encapsulation methods **2-716** environment variables, displaying **2-408** errdisable detect cause command **2-129** errdisable detect cause small-frame comand **2-132**

errdisable recovery cause small-frame **2-134** errdisable recovery command **2-135** error conditions, displaying **2-451** error disable detection **2-129** error-disabled interfaces, displaying **2-462** EtherChannel assigning Ethernet interface to channel group **2-31** creating port-channel logical interface **2-143** debug EtherChannel/PAgP, display **B-10** debug platform-specific events, display **B-32** displaying **2-455** enabling Layer 2 protocol tunneling for LACP **2-238** PAgP **2-238** UDLD **2-238** interface information, displaying **2-462** LACP clearing channel-group information **2-49** debug messages, display **B-18** displaying **2-519** modes **2-31** port priority for hot-standby ports **2-241** restricting a protocol **2-34** system priority **2-243** load-distribution methods **2-357** PAgP aggregate-port learner **2-335** clearing channel-group information **2-52** debug messages, display **B-25** displaying **2-572** error detection for **2-129** error recovery timer **2-135** learn method **2-335** modes **2-31** physical-port learner **2-335** priority of interface for transmitted traffic **2-337** Ethernet controller, internal register display **2-421** Ethernet statistics, collecting **2-383** exception crashinfo command **2-138**

exit command **2-754** extended discovery of candidate switches **2-61** extended-range VLANs and allowed VLAN list **2-716** and pruning-eligible list **2-716** configuring **2-739** extended system ID for STP **2-638**

#### **F**

fallback profile command **2-139** fallback profiles, displaying **2-458** fan information, displaying **2-447** file name, VTP **2-764** files, deleting **2-74** flash\_init (boot loader) command **A-9** Flex Links configuring **2-691** configuring preferred VLAN **2-693** displaying **2-462** flowcontrol command **2-141** format (boot loader) command **A-10** forwarding packets, with ACL matches **2-6** forwarding results, display **C-6** frame forwarding information, displaying **C-6** front-end controller, counter and status information **C-8** fsck (boot loader) command **A-11**

### **G**

global configuration mode **1-2, 1-3**

### **H**

hardware ACL statistics **2-399** help (boot loader) command **A-12** hierarchical policy maps **2-355** hop-count limit for clusters **2-61**

host connection, port configuration **2-696** host ports, private VLANs **2-700** Hot Standby Router Protocol See HSRP

### **HSRP**

binding HSRP group to cluster **2-69** standby group **2-69**

#### **I**

IEEE 802.1Q trunk ports and native VLANs **2-756** IEEE 802.1Q tunnel ports configuring **2-697** displaying **2-436** limitations **2-698** IEEE 802.1x and switchport modes **2-698** violation error recovery **2-135** See also port-based authentication IEEE 802.1X Port Based Authentication enabling guest VLAN supplicant **2-92, 2-103, 2-140** IGMP filters applying **2-186** debug messages, display **B-15** IGMP groups, setting maximum **2-187** IGMP maximum groups, debugging **B-16** IGMP profiles creating **2-189** displaying **2-487** IGMP snooping adding ports as a static member of a group **2-205** displaying **2-488, 2-493, 2-495** enabling **2-191** enabling the configurable-leave timer **2-193** enabling the Immediate-Leave feature **2-202** flooding query count **2-199** interface topology change notification behavior **2-201** multicast table **1-5, 2-491** querier **2-195**

query solicitation **2-199** report suppression **2-197** switch topology change notification behavior **2-199** images See software images Immediate-Leave feature, MVR **2-332** immediate-leave processing **2-202** Immediate-Leave processing, IPv6 **2-233** interface configuration mode **1-2, 1-4** interface port-channel command **2-143** interface range command **2-145** interface-range macros **2-72** interfaces assigning Ethernet interface to channel group **2-31** configuring **2-127** configuring multiple **2-145** creating port-channel logical **2-143** debug messages, display **B-12** disabling **2-615** displaying the MAC address table **2-539** restarting **2-615** interface speed, configuring **2-674** interface vlan command **2-147** internal registers, displaying **2-421, 2-430** Internet Group Management Protocol See IGMP invalid GBIC error detection for **2-129** error recovery timer **2-135** ip access-group command **2-149** ip address command **2-152** IP addresses, setting **2-152** IP address matching **2-280** ip admission command **2-154** ip admission name proxy http command **2-155** ip arp inspection filter vlan command **2-157** ip arp inspection limit command **2-159** ip arp inspection log-buffer command **2-161** ip arp inspection trust command **2-163**

ip arp inspection validate command **2-165** ip arp inspection vlan command **2-167** ip arp inspection vlan logging command **2-168** IP DHCP snooping See DHCP snooping ip dhcp snooping binding command **2-171** ip dhcp snooping command **2-170** ip dhcp snooping database command **2-173** ip dhcp snooping information option allow-untrusted command **2-177** ip dhcp snooping information option command **2-175** ip dhcp snooping information option format remote-id command **2-179** ip dhcp snooping limit rate command **2-180** ip dhcp snooping trust command **2-181** ip dhcp snooping verify command **2-182** ip dhcp snooping vlan command **2-183** ip dhcp snooping vlan information option format-type circuit-id string command **2-184** ip igmp filter command **2-186** ip igmp max-groups command **2-187** ip igmp profile command **2-189** ip igmp snooping command **2-191** ip igmp snooping last-member-query-interval command **2-193** ip igmp snooping querier command **2-195** ip igmp snooping report-suppression command **2-197** ip igmp snooping tcn command **2-199** ip igmp snooping tcn flood command **2-201** ip igmp snooping vlan immediate-leave command **2-202** ip igmp snooping vlan mrouter command **2-203** ip igmp snooping vlan static command **2-205** IP multicast addresses **2-329** IP phones auto-QoS configuration **2-18** trusting packets sent from **2-322** IP-precedence-to-DSCP map **2-296** ip source binding command **2-207**

IP source guard disabling **2-211** displaying binding entries **2-497** configuration **2-498** dynamic binding entries only **2-480** enabling **2-211** static IP source bindings **2-207** ip ssh command **2-209** IPv6 access list, deny conditions **2-77** ipv6 access-list command **2-212** ipv6 address dhcp command **2-214** ipv6 dhcp client request vendor command **2-215** ipv6 dhcp ping packets command **2-216** ipv6 dhcp pool command **2-218** ipv6 dhcp server command **2-220** ipv6 mld snooping command **2-222** ipv6 mld snooping last-listener-query count command **2-224** ipv6 mld snooping last-listener-query-interval command **2-226** ipv6 mld snooping listener-message-suppression command **2-228** ipv6 mld snooping robustness-variable command **2-229** ipv6 mld snooping tcn command **2-231** ipv6 mld snooping vlan command **2-233** IPv6 SDM template **2-384** ipv6 traffic-filter command **2-235** ip verify source command **2-211**

### **J**

jumbo frames See MTU

# **L**

l2protocol-tunnel command **2-237** l2protocol-tunnel cos command **2-240**

#### LACP

See EtherChannel lacp port-priority command **2-241** lacp system-priority command **2-243** Layer 2 mode, enabling **2-685** Layer 2 protocol ports, displaying **2-517** Layer 2 protocol-tunnel error detection for **2-129** error recovery timer **2-135** Layer 2 protocol tunnel counters **2-48** Layer 2 protocol tunneling error recovery **2-238** Layer 2 traceroute IP addresses **2-730** MAC addresses **2-727** Layer 3 mode, enabling **2-685** line configuration mode **1-2, 1-5** Link Aggregation Control Protocol See EtherChannel link flap error detection for **2-129** error recovery timer **2-135** link state group command **2-249** link state track command **2-251** load-distribution methods for EtherChannel **2-357** location (global configuration) command **2-245** location (interface configuration) command **2-247** logging event command **2-252** logging event power-inline-status command **2-253** logging file command **2-254** logical interface **2-143** loopback error detection for **2-129** recovery timer **2-135** loop guard, for spanning tree **2-639, 2-643**

## **M**

mac access-group command **2-256** MAC access-groups, displaying **2-527** MAC access list configuration mode **2-258** mac access-list extended command **2-258** MAC access lists **2-82** MAC addresses disabling MAC address learning per VLAN **2-261** displaying aging time **2-533** all **2-531** dynamic **2-537** MAC address-table move updates **2-542** notification settings **2-541, 2-544** number of addresses in a VLAN **2-535** per interface **2-539** per VLAN **2-548** static **2-546** static and dynamic entries **2-529** dynamic aging time **2-260** deleting **2-50** displaying **2-537** enabling MAC address notification **2-265** enabling MAC address-table move update **2-263** matching **2-280** static adding and removing **2-267** displaying **2-546** dropping on an interface **2-268** tables **2-531** MAC address notification, debugging **B-19** mac address-table aging-time **2-256, 2-280** mac address-table aging-time command **2-260** mac address-table learning command **2-261** mac address-table move update command **2-263** mac address-table notification command **2-265** mac address-table static command **2-267** mac address-table static drop command **2-268** macro apply command **2-270** macro description command **2-273** macro global command **2-274**

macro global description command **2-277** macro name command **2-278** macros adding a description **2-273** adding a global description **2-277** applying **2-274** creating **2-278** displaying **2-574** interface range **2-72, 2-145** specifying parameter values **2-274** tracing **2-274** maps QoS defining **2-296** displaying **2-558** VLAN creating **2-751** defining **2-280** displaying **2-607** match (access-map configuration) command **2-280** match (class-map configuration) command **2-282** maximum transmission unit See MTU mdix auto command **2-284** media-type command **2-286** member switches See clusters memory (boot loader) command **A-13** mkdir (boot loader) command **A-14** MLD snooping configuring **2-228, 2-229** configuring queries **2-224, 2-226** configuring topology change notification **2-231** displaying **2-507, 2-509, 2-511, 2-513** enabling **2-222** MLD snooping on a VLAN, enabling **2-233** mls qos aggregate-policer command **2-290** mls qos command **2-288** mls qos cos command **2-292**

mls qos dscp-mutation command **2-294** mls qos map command **2-296** mls qos queue-set output buffers command **2-300** mls qos queue-set output threshold command **2-302** mls qos rewrite ip dscp command **2-304** mls qos srr-queue input bandwidth command **2-306** mls qos srr-queue input buffers command **2-308** mls qos-srr-queue input cos-map command **2-310** mls qos srr-queue input dscp-map command **2-312** mls qos srr-queue input priority-queue command **2-314** mls qos srr-queue input threshold command **2-316** mls qos-srr-queue output cos-map command **2-318** mls qos srr-queue output dscp-map command **2-320** mls qos trust command **2-322** mls qos vlan-based command **2-324** mode, MVR **2-329** Mode button, and password recovery **2-387** modes, commands **1-1** monitor session command **2-325** more (boot loader) command **A-15** MSTP displaying **2-589** interoperability **2-56** link type **2-641** MST region aborting changes **2-647** applying changes **2-647** configuration name **2-647** configuration revision number **2-647** current or pending display **2-647** displaying **2-589** MST configuration mode **2-647** VLANs-to-instance mapping **2-647** path cost **2-649** protocol mode **2-645** restart protocol migration process **2-56** root port loop guard **2-639** preventing from becoming designated **2-639**

restricting which can be root **2-639** root guard **2-639** root switch affects of extended system ID **2-638** hello-time **2-652, 2-660** interval between BDPU messages **2-653** interval between hello BPDU messages **2-652, 2-660** max-age **2-653** maximum hop count before discarding BPDU **2-654** port priority for selection of **2-656** primary or secondary **2-660** switch priority **2-659** state changes blocking to forwarding state **2-666** enabling BPDU filtering **2-630, 2-664** enabling BPDU guard **2-632, 2-664** enabling Port Fast **2-664, 2-666** forward-delay time **2-651** length of listening and learning states **2-651** rapid transition to forwarding **2-641** shutting down Port Fast-enabled ports **2-664** state information display **2-588** MTU configuring size **2-724** displaying global setting **2-596** Multicase Listener Discovery See MLD multicast group address, MVR **2-332** multicast groups, MVR **2-330** Multicast Listener Discovery See MLD multicast router learning method **2-203** multicast router ports, configuring **2-203** multicast router ports, IPv6 **2-233** multicast storm control **2-682** multicast VLAN, MVR **2-329** multicast VLAN registration

See MVR Multiple Spanning Tree Protocol See MSTP MVR and address aliasing **2-330** configuring **2-329** configuring interfaces **2-332** debug messages, display **B-23** displaying **2-566** displaying interface information **2-568** members, displaying **2-570** mvr (global configuration) command **2-329** mvr (interface configuration) command **2-332** mvr vlan group command **2-333**

# **N**

native VLANs **2-716** native VLAN tagging **2-756** Network Admission Control Software Configuration Guide **2-154, 2-156** nonegotiate, speed **2-674** nonegotiating DTP messaging **2-702** non-IP protocols denying **2-82** forwarding **2-347** non-IP traffic access lists **2-258** non-IP traffic forwarding denying **2-82** permitting **2-347** normal-range VLANs **2-739, 2-745** no vlan command **2-739, 2-749**

# **O**

online diagnostics displaying configured boot-up coverage level **2-434** current scheduled tasks **2-434** event logs **2-434** supported test suites **2-434** test ID **2-434** test results **2-434** test statistics **2-434** global configuration mode clearing health monitoring diagnostic test schedule **2-42** clearing test-based testing schedule **2-87** setting health monitoring diagnostic testing **2-42** setting test-based testing **2-87** setting up health monitoring diagnostic test schedule **2-42** setting up test-based testing **2-87** health monitoring diagnostic tests, configuring **2-85** scheduled switchover disabling **2-87** enabling **2-87** scheduling enabling **2-87** removing **2-87** test interval, setting **2-87**

# **P**

PAgP

See EtherChannel pagp learn-method command **2-335** pagp port-priority command **2-337** password, VTP **2-764, 2-768** password-recovery mechanism, enabling and disabling **2-387** permit (ARP access-list configuration) command **2-339** permit (IPv6) command **2-341**

permit (MAC access-list configuration) command **2-347** per-VLAN spanning-tree plus See STP physical-port learner **2-335** PID, displaying **2-474** PIM-DVMRP, as multicast router learning method **2-203** PoE configuring the power budget **2-362** configuring the power management mode **2-359** displaying controller register values **2-428** displaying power management information **2-582** logging of status **2-253** police aggregate command **2-352** police command **2-350** policed-DSCP map **2-296** policy-map command **2-354** policy maps applying to an interface **2-389, 2-394** creating **2-354** displaying **2-577** hierarchical **2-355** policers displaying **2-551** for a single class **2-350** for multiple classes **2-290, 2-352** policed-DSCP map **2-296** traffic classification defining the class **2-35** defining trust states **2-732** setting DSCP or IP precedence values **2-392** Port Aggregation Protocol See EtherChannel port-based authentication AAA method list **2-3** configuring violation modes **2-126** debug messages, display **B-7**

enabling IEEE 802.1x globally **2-90** per interface **2-116** guest VLAN **2-104** host modes **2-107** IEEE 802.1x AAA accounting methods **2-1** initialize an interface **2-109, 2-122** MAC authentication bypass **2-110** manual control of authorization state **2-116** PAE as authenticator **2-115** periodic re-authentication enabling **2-120** time between attempts **2-123** quiet period between failed authentication exchanges **2-123** re-authenticating IEEE 802.1x-enabled ports **2-118** resetting configurable IEEE 802.1x parameters **2-102** switch-to-authentication server retransmission time **2-123** switch-to-client frame-retransmission number **2-112 to 2-113** switch-to-client retransmission time **2-123** test for IEEE 802.1x readiness **2-121** port-channel load-balance command **2-357** Port Fast, for spanning tree **2-666** port ranges, defining **2-72** ports, debugging **B-65** ports, protected **2-715** port security aging **2-709** debug messages, display **B-67** enabling **2-704** violation error recovery **2-135** port trust states for QoS **2-322** port types, MVR **2-332** power information, displaying **2-447** power inline command **2-359** power inline consumption command **2-362** Power over Ethernet See PoE

priority-queue command **2-364** private-vlan command **2-366** private-vlan mapping command **2-369** private VLANs association **2-713** configuring **2-366** configuring ports **2-700** displaying **2-602** host ports **2-700** mapping configuring **2-713** displaying **2-462** promiscuous ports **2-700** privileged EXEC mode **1-2, 1-3** product identification information, displaying **2-474** promiscuous ports, private VLANs **2-700** protected ports, displaying **2-467** pruning VLANs **2-716** VTP displaying interface information **2-462** enabling **2-764, 2-768** pruning-eligible VLAN list **2-718** PVST+ See STP

# **Q**

QoS auto-QoS configuring **2-18** debug messages, display **1-5, B-2** displaying **2-404** class maps creating **2-37** defining the match criteria **2-282** displaying **2-412** defining the CoS value for an incoming packet **2-292** displaying configuration information **2-404, 2-550**

DSCP transparency **2-304** DSCP trusted ports applying DSCP-to-DSCP-mutation map to **2-294** defining DSCP-to-DSCP-mutation map **2-296** egress queues allocating buffers **2-300** defining the CoS output queue threshold map **2-318** defining the DSCP output queue threshold map **2-320** displaying buffer allocations **2-554** displaying CoS output queue threshold map **2-558** displaying DSCP output queue threshold map **2-558** displaying queueing strategy **2-554** displaying queue-set settings **2-561** enabling bandwidth shaping and scheduling **2-678** enabling bandwidth sharing and scheduling **2-680** limiting the maximum output on a port **2-676** mapping a port to a queue-set **2-371** mapping CoS values to a queue and threshold **2-318** mapping DSCP values to a queue and threshold **2-320** setting maximum and reserved memory allocations **2-302** setting WTD thresholds **2-302** enabling **2-288** ingress queues allocating buffers **2-308** assigning SRR scheduling weights **2-306** defining the CoS input queue threshold map **2-310** defining the DSCP input queue threshold map **2-312** displaying buffer allocations **2-554** displaying CoS input queue threshold map **2-558** displaying DSCP input queue threshold map **2-558**

displaying queueing strategy **2-554** displaying settings for **2-552** enabling the priority queue **2-314** mapping CoS values to a queue and threshold **2-310** mapping DSCP values to a queue and threshold **2-312** setting WTD thresholds **2-316** maps defining **2-296, 2-310, 2-312, 2-318, 2-320** displaying **2-558** policy maps applying an aggregate policer **2-352** applying to an interface **2-389, 2-394** creating **2-354** defining policers **2-290, 2-350** displaying policers **2-551** displaying policy maps **2-577** hierarchical **2-355** policed-DSCP map **2-296** setting DSCP or IP precedence values **2-392** traffic classifications **2-35** trust states **2-732** port trust states **2-322** queues, enabling the expedite **2-364** statistics in-profile and out-of-profile packets **2-554** packets enqueued or dropped **2-554** sent and received CoS values **2-554** sent and received DSCP values **2-554** trusted boundary for IP phones **2-322** VLAN-based **2-324** quality of service See QoS querytime, MVR **2-329** queue-set command **2-371**

# **R**

radius-server dead-criteria command **2-372** radius-server host command **2-374** rapid per-VLAN spanning-tree plus See STP rapid PVST+ See STP rcommand command **2-376** re-authenticating IEEE 802.1x-enabled ports **2-118** re-authentication periodic **2-120** time between attempts **2-123** receiver ports, MVR **2-332** receiving flow-control packets **2-141** recovery mechanism causes **2-135** display **2-41, 2-410, 2-449, 2-453** timer interval **2-136** redundancy for cluster switches **2-69** remote-span command **2-378** Remote Switched Port Analyzer See RSPAN rename (boot loader) command **A-16** renew ip dhcp snooping database command **2-380** reset (boot loader) command **A-17** reset command **2-754** resource templates, displaying **2-584** restricted VLAN See dot1x auth-fail vlan rmdir (boot loader) command **A-18** rmon collection stats command **2-383** root guard, for spanning tree **2-639** routed ports IP addresses on **2-153** number supported **2-153**

### RSPAN

configuring **2-325** displaying **2-564** filter RSPAN traffic **2-325** remote-span command **2-378** sessions displaying **2-564**

### **S**

scheduled switchover disabling **2-87** enabling **2-87** sdm prefer command **2-384** SDM templates allowed resources **2-385** displaying **2-584** dual IPv4 and IPv6 **2-384** secure ports, limitations **2-706** sending flow-control packets **2-141** service password-recovery command **2-387** service-policy command **2-389** set (boot loader) command **A-19** set command **2-392** setup command **2-394** setup express command **2-397** show access-lists command **2-399** show archive status command **2-402** show arp access-list command **2-403** show auto qos command **2-404** show boot command **2-408** show cable-diagnostics tdr command **2-410** show changes command **2-754** show class-map command **2-412** show cluster candidates command **2-415** show cluster command **2-413** show cluster members command **2-417** show controllers cpu-interface command **2-419** show controllers ethernet-controller command **2-421**

Г

show controllers power inline command **2-428** show controllers tcam command **2-430** show controller utilization command **2-432** show current command **2-754** show dot1q-tunnel command **2-436** show dot1x command **2-437** show dtp **2-442** show eap command **2-444** show env command **2-447** show errdisable detect command **2-449** show errdisable flap-values command **2-451** show errdisable recovery command **2-453** show etherchannel command **2-455** show facility-alarm status **2-458** show fallback profile command **2-458** show flowcontrol command **2-460** show interfaces command **2-462** show interfaces counters command **2-472** show inventory command **2-474** show ip arp inspection command **2-475** show ipc command **2-500** show ip dhcp snooping binding command **2-480** show ip dhcp snooping command **2-479** show ip dhcp snooping database command **2-482, 2-484** show ip igmp profile command **2-487** show ip igmp snooping address command **2-509** show ip igmp snooping command **2-488, 2-507** show ip igmp snooping groups command **2-491** show ip igmp snooping mrouter command **2-493, 2-511** show ip igmp snooping querier command **2-495, 2-513** show ip source binding command **2-497** show ipv6 access-list command **2-504** show ipv6 dhcp conflict command **2-506** show ipv6 route updated **2-515** show ip verify source command **2-498** show l2protocol-tunnel command **2-517** show lacp command **2-519** show link state group command **2-525** show location **2-523**

show mac access-group command **2-527** show mac address-table address command **2-531** show mac address-table aging time command **2-533** show mac address-table command **2-529** show mac address-table count command **2-535** show mac address-table dynamic command **2-537** show mac address-table interface command **2-539** show mac address-table learning command **2-541** show mac address-table move update command **2-542** show mac address-table notification command **2-51, 2-544, B-21** show mac address-table static command **2-546** show mac address-table vlan command **2-548** show mls qos aggregate-policer command **2-551** show mls qos command **2-550** show mls qos input-queue command **2-552** show mls qos interface command **2-554** show mls qos maps command **2-558** show mls qos queue-set command **2-561** show mls qos vlan command **2-563** show monitor command **2-564** show mvr command **2-566** show mvr interface command **2-568** show mvr members command **2-570** show pagp command **2-572** show parser macro command **2-574** show platform acl command **C-2** show platform backup interface command **C-3** show platform configuration command **C-4** show platform etherchannel command **C-5** show platform forward command **C-6** show platform frontend-controller command **C-8** show platform igmp snooping command **C-9** show platform ip multicast command **C-11** show platform ip unicast command **C-12** show platform ipv6 unicast command **C-17** show platform ip wccp command **C-16** show platform layer4op command **C-19** show platform mac-address-table command **C-20**

show platform messaging command **C-21** show platform monitor command **C-22** show platform mvr table command **C-23** show platform pm command **C-24** show platform port-asic command **C-25** show platform port-security command **C-30** show platform qos command **C-31** show platform resource-manager command **C-32** show platform snmp counters command **C-34** show platform spanning-tree command **C-35** show platform stp-instance command **C-36** show platform tcam command **C-37** show platform vlan command **C-40** show policy-map command **2-577** show port security command **2-579** show power inline command **2-582** show proposed command **2-754** show sdm prefer command **2-584** show setup express command **2-587** show spanning-tree command **2-588** show storm-control command **2-594** show system mtu command **2-596** show trust command **2-732** show udld command **2-597** show version command **2-600** show vlan access-map command **2-607** show vlan command **2-602** show vlan command, fields **2-604** show vlan filter command **2-608** show vmps command **2-609** show vtp command **2-611** shutdown command **2-615** shutdown threshold, Layer 2 protocol tunneling **2-237** shutdown vlan command **2-616** small violation-rate command **2-617** Smartports macros See macros SNMP host, specifying **2-623** SNMP informs, enabling the sending of **2-619**

snmp-server enable traps command **2-619** snmp-server host command **2-623** snmp trap mac-notification command **2-627** SNMP traps enabling MAC address notification trap **2-627** enabling the MAC address notification feature **2-265** enabling the sending of **2-619** SoftPhone See Cisco SoftPhone software images deleting **2-74** downloading **2-8** upgrading **2-8** uploading **2-14** software version, displaying **2-600** source ports, MVR **2-332** SPAN configuring **2-325** debug messages, display **B-22** displaying **2-564** filter SPAN traffic **2-325** sessions add interfaces to **2-325** displaying **2-564** start new **2-325** spanning-tree backbonefast command **2-629** spanning-tree bpdufilter command **2-630** spanning-tree bpduguard command **2-632** spanning-tree cost command **2-634** spanning-tree etherchannel command **2-636** spanning-tree extend system-id command **2-638** spanning-tree guard command **2-639** spanning-tree link-type command **2-641** spanning-tree loopguard default command **2-643** spanning-tree mode command **2-645** spanning-tree mst configuration command **2-647** spanning-tree mst cost command **2-649** spanning-tree mst forward-time command **2-651** spanning-tree mst hello-time command **2-652**

spanning-tree mst max-age command **2-653** spanning-tree mst max-hops command **2-654** spanning-tree mst port-priority command **2-656** spanning-tree mst pre-standard command **2-658** spanning-tree mst priority command **2-659** spanning-tree mst root command **2-660** spanning-tree portfast (global configuration) command **2-664** spanning-tree portfast (interface configuration) command **2-666** spanning-tree port-priority command **2-662** Spanning Tree Protocol See STP spanning-tree transmit hold-count command **2-668** spanning-tree uplinkfast command **2-669** spanning-tree vlan command **2-671** speed command **2-674** srr-queue bandwidth limit command **2-676** srr-queue bandwidth share command **2-680** SSH, configuring version **2-209** static-access ports, configuring **2-687** statistics, Ethernet group **2-383** sticky learning, enabling **2-704** storm-control command **2-682 STP** BackboneFast **2-629** counters, clearing **2-55** debug messages, display BackboneFast events **B-71** MSTP **B-74** optimized BPDUs handling **B-73** spanning-tree activity **B-69** switch shim **B-76** transmitted and received BPDUs **B-72** UplinkFast **B-78** detection of indirect link failures **2-629** enabling protocol tunneling for **2-237** EtherChannel misconfiguration **2-636** extended system ID **2-638**

path cost **2-634** protocol modes **2-645** root port accelerating choice of new **2-669** loop guard **2-639** preventing from becoming designated **2-639** restricting which can be root **2-639** root guard **2-639** UplinkFast **2-669** root switch affects of extended system ID **2-638, 2-672** hello-time **2-671** interval between BDPU messages **2-671** interval between hello BPDU messages **2-671** max-age **2-671** port priority for selection of **2-662** primary or secondary **2-671** switch priority **2-671** state changes blocking to forwarding state **2-666** enabling BPDU filtering **2-630, 2-664** enabling BPDU guard **2-632, 2-664** enabling Port Fast **2-664, 2-666** enabling timer to recover from error state **2-135** forward-delay time **2-671** length of listening and learning states **2-671** shutting down Port Fast-enabled ports **2-664** state information display **2-588** VLAN options **2-659, 2-671** SVIs, creating **2-147** SVI status calculation **2-689** Switched Port Analyzer See SPAN switching characteristics modifying **2-685** returning to interfaces **2-685** switchport access command **2-687** switchport autostate exclude command **2-689** switchport backup interface command **2-691**

switchport block command **2-695** switchport command **2-685** switchport host command **2-696** switchport mode command **2-697** switchport mode private-vlan command **2-700** switchport nonegotiate command **2-702** switchport port-security aging command **2-709** switchport port-security command **2-704** switchport priority extend command **2-711** switchport private-vlan command **2-713** switchport protected command **2-715** switchports, displaying **2-462** switchport trunk command **2-716** switchport voice vlan command **2-719, 2-720** system env temperature threshold yellow command **2-722** system message logging **2-253** system message logging, save message to flash **2-254** system mtu command **2-724** system resource templates **2-384**

# **T**

tar files, creating, listing, and extracting **2-11** TDR, running **2-726** Telnet, using to communicate to cluster switches **2-376** temperature information, displaying **2-447** templates, system resources **2-384** test cable-diagnostics tdr command **2-726** test relay **2-727** traceroute mac command **2-727** traceroute mac ip command **2-730** trunking, VLAN mode **2-697** trunk mode **2-697** trunk ports **2-697** trunks, to non-DTP device **2-698** trusted boundary for QoS **2-322** trusted port states for QoS **2-322** tunnel ports, Layer 2 protocol, displaying **2-517** type (boot loader) command **A-22**

# **U**

UDLD

```
aggressive mode 2-734, 2-736
    debug messages, display B-86
    enable globally 2-734
    enable per interface 2-736
    error recovery timer 2-135
    message timer 2-734
    normal mode 2-734, 2-736
    reset a shutdown interface 2-738
    status 2-597
udld command 2-734
udld port command 2-736
udld reset command 2-738
unicast storm control 2-682
UniDirectional Link Detection
    See UDLD
unknown multicast traffic, preventing 2-695
unknown unicast traffic, preventing 2-695
unset (boot loader) command A-23
upgrading
    software images
        downloading 2-8
        monitoring status of 2-402
UplinkFast, for STP 2-669
user EXEC mode 1-2, 1-3
```
### **V**

version (boot loader) command **A-25** vlan (global configuration) command **2-739** vlan (VLAN configuration) command **2-745** vlan access-map command **2-751** VLAN access map configuration mode **2-751** VLAN access maps actions **2-6** displaying **2-607** VLAN-based QoS **2-324**

VLAN configuration rules **2-742, 2-747** saving **2-739, 2-749** VLAN configuration mode commands VLAN **2-745** VTP **2-768** description **1-5** entering **2-753** summary **1-2** vlan database command **2-753** vlan dot1q tag native command **2-756** vlan filter command **2-757** VLAN filters, displaying **2-608** VLAN ID range **2-739, 2-745** VLAN maps applying **2-757** creating **2-751** defining **2-280** displaying **2-607** VLAN Query Protocol See VQP VLANs adding **2-739** configuring **2-739, 2-745** debug messages, display ISL **B-82** VLAN IOS file system error tests **B-81** VLAN manager activity **B-79** VTP **B-84** displaying configurations **2-602** enabling guest VLAN supplicant **2-92, 2-103, 2-140** extended-range **2-739** MAC addresses displaying **2-548** number of **2-535** media types **2-742, 2-747** normal-range **2-739, 2-745**

private **2-700** configuring **2-366** displaying **2-602** See also private VLANs restarting **2-616** saving the configuration **2-739** shutting down **2-616** SNMP traps for VTP **2-621, 2-624** suspending **2-616** variables **2-745** VLAN Trunking Protocol See VTP VMPS configuring servers **2-762** displaying **2-609** error recovery timer **2-136** reconfirming dynamic VLAN assignments **2-759** vmps reconfirm (global configuration) command **2-760** vmps reconfirm (privileged EXEC) command **2-759** vmps retry command **2-761** vmps server command **2-762** voice VLAN configuring **2-719, 2-720** setting port priority **2-711** VQP and dynamic-access ports **2-688** clearing client statistics **2-57** displaying information **2-609** per-server retry count **2-761** reconfirmation interval **2-760** reconfirming dynamic VLAN assignments **2-759** VTP changing characteristics **2-764** clearing pruning counters **2-58** configuring domain name **2-764, 2-768** file name **2-764** mode **2-764, 2-768** password **2-764, 2-768**

counters display fields **2-612** displaying information **2-611** enabling pruning **2-764, 2-768** tunneling for **2-237** Version 2 **2-764, 2-768** mode **2-764, 2-768** pruning **2-764, 2-768** saving the configuration **2-739, 2-749** statistics **2-611** status **2-611** status display fields **2-613** vtp (global configuration) command **2-764** vtp (VLAN configuration) command **2-768** **Index**

П

 $\overline{\phantom{a}}$